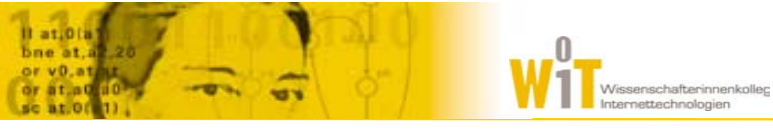

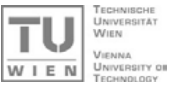

3

 $TU$ 

# Ontologien mit OWL

28.4.2004, 15:00 – 16:30 AK aus Knowledge Engineering 1 Elke Michlmayr

# wep**e**

## OWL Features

- OWL Ontologie besteht aus
	- Klassen
	- Properties
	- **Individuals (Instanzen von Klassen)**

### Open World Assumption

- $\bullet$  , Absence of information is not interpreted as negative information."
- Beispiel: hatTier(PersonA,TierB) -> PersonA kann auch andere Tiere haben
- **E** Keine Unique Name Assumption
	- PersonA und PersonB sind nicht notwendigerweise verschiedene Instanzen
	- Verschiedenheit muss explizit ausgedrückt werden

## Übersicht

- Web Ontology Language (OWL)
	- Features
	- OWL Lite, OWL DL, OWL Full
	- Property Characteristics
	- $\bullet$  Property Restrictions
	- Class Expressions
	- Ontology Sharing und Ontology Mapping
	- $\bullet$  Tools

#### OWL: Beispiele

- Beziehungen zwischen Klassen bzw. Eigenschaften
	- $\bullet\,$  Klasse  $\text{\tt Tier}$  und Klasse  $\text{\tt Person}$  sind disjunkt
	- $\bullet$  hatBesitzerIn  $\operatorname{\sf ist}$  invers zu hatTier
- Beziehungen zwischen Instanzen
	- $\bullet$  Instanz PersonA und Instanz PersonB nicht die gleiche Person
- Beschreibungen von Klassen ("class expressions")
	- Die Klasse NamenlosePerson besteht aus allen Instanzen der Klasse Person, die keinen Wert für die Property name haben

2

 $TU$ 

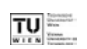

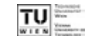

- **Wissensrepräsentation** 
	- Use Case: Pizza Ontologie definiert Konzept "vegetarische Pizza" für Agents
- Reasoning
	- Besonders wichtig bei umfangreichen Ontologien
	- $\bullet$  Konsistenzüberprüfung
		- $\circ$  Falsch definierte Klassenzugehörigkeit von Instanzen
		- { Überprüfung bzw. Berechnung der Taxonomie (subClassOf Hierarchie)
	- **Automatische Klassifikation von Instanzen**

## 3 Arten: OWL Lite, OWL DL, OWL Full

- OWL Lite: Subset von OWL DL
- OWL DL: basiert auf SHIQ Description Logic
	- **•** Formal definierte Semantik
	- **•** Entscheidbarkeit (decidability): Alle Berechnungen in endlicher Zeit
	- Vollständigkeit (completeness): Alle Schlüsse werden gezogen

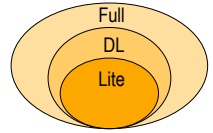

- Korrektheit (soundness): Alle gezogenen Schlüsse sind gültig
- OWL Full: Vereinigung von OWL Syntax und RDF
	- Erlaubt auch Metamodellierung: Konstrukte auf vordefinierte Konstrukte anwenden
	- **Keine Garantie für Berechenbarkeit**

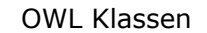

 $TU$ 

5

7

- Class, rdfs:subclassOf
- 2 vordefinierte Klassen
	- Thing (Klasse, die alle Individuals enthält)
	- Nothing (Leere Klasse)

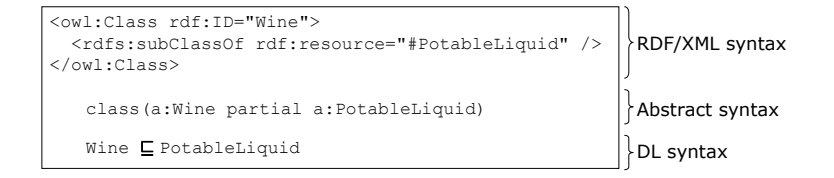

## $|TU|$ OWL Properties rdfs:subPropertyOf, rdfs:domain, rdfs:range **2** Arten von Properties: **•** DataTypeProperty (rdfs:Literal, XML Schema Datentypen) • ObjectProperty (Relationen zwischen zwei Instanzen) <owl:ObjectProperty rdf:ID="madeFromGrape"> <rdfs:domain rdf:resource="#Wine" /><rdfs:range rdf:resource="#WineGrape" /> </owl:ObjectProperty> <Wine rdf:ID="LindemansBin65Chardonnay"> <madeFromGrape rdf:resource="#ChardonnayGrape" /> </Wine>

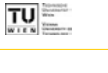

## OWL Properties: globale Characteristics

 $TU$ 

- **TransitiveProperty** A liegtIn B, B liegtIn C -> A liegtIn C
- **SymmetricProperty** A grenztAn B -> B grenztAn A
- **FunctionalProperty** A hatMutter B, A hatMutter C  $\rightarrow$  B = C (Eindeutige Abbildung: Eine bestimmte Instanz kann max. einen Wert haben)
- inverseOf hatMutter ist invers zu MutterVon
- InverseFunctionalProperty B MutterVon A, C MutterVon A  $\rightarrow$  B = C (Ein bestimmtes Range-Element kann nur für eine Instanz gelten) Darf nur in OWL Full für DatatypeProperty verwendet werden, z.B. Sozialversicherungsnummer

#### OWL Properties: Restrictions (1/3)

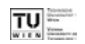

- **Restrictions sind lokal gültig** 
	- **•** für eine Property in Bezug auf eine Klasse

#### ■ Kardinalität

- **•** cardinality exakte Anzahl (OWL Lite: Nur 0 oder 1 erlaubt)
- **•** minCardinality, maxCardinality untere und obere Grenze

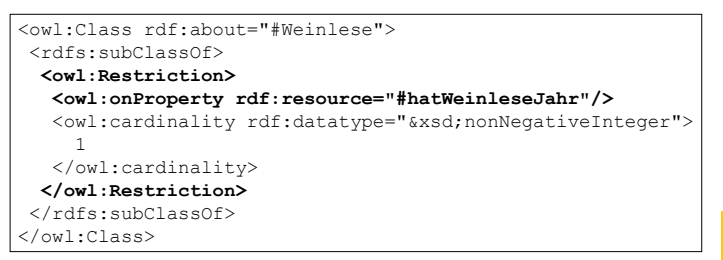

## OWL Properties: Restrictions (2/3)

 $TU$  =

9

11

- Allquantor: ∀*P.C*
	- allValuesFrom legt alle Instanzen einer bestimmten Klasse als erlaubten Wertebereich für eine bestimmte Property fest
- Existenzquantor: ∃*P.C*
	- someValuesFrom definiert, dass eine Property existieren muss
	- $\bullet$  und legt den Wertebereich für diese Property fest

```
<owl:Class rdf:about="Wine"><rdfs:subClassOf><owl:Restriction><owl:onProperty rdf:resource="#hasMaker" />
  <owl:allValuesFrom rdf:resource="#Winery" />
 </owl:Restriction></rdfs:subClassOf></owl:Class>
```
## OWL Properties: Restrictions (3/3)

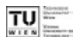

10

#### ■ Konstante (OWL DL):

- **•** hasValue definiert einen fixen Wert für eine Property
- **Alle Instanzen, die den definierten Wert für diese Property** besitzen, sind Mitglieder der Klasse

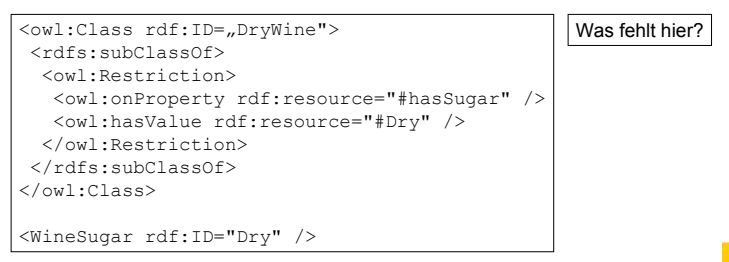

## Konstruktoren für Class Expressions (OWL DL)

- **U** Vereinigung: unionOf
	- "Die Klasse Fruit ist die Vereinigung der Klassen SweetFruit und NonSweetfruit"
- Durchschnitt: intersectionOf
	- "Die Klasse DryWine ist der Durchschnitt der Klasse Wine und der Klasse aller Objekte mit Wert Dry für Property hasSugar"
- **Komplement:** complementOf
	- Selektiert alle Individuals einer Domäne, die nicht Mitglied einer bestimmten Klasse sind
- **Disjunktivität:** disjointWith
	- $\bullet$  Kein Individual kann gleichzeitig Mitglied zweier disjunkter Klassen sein
- **Aufzählung:** one0f
	- Definition einer Klasse durch Aufzählung aller Individuals, die Mitglieder der Klasse sind

#### Class Expressions: Beispiele (1/3)

<owl:Class rdf:ID="Fruit"> <owl:unionOf rdf:parseType="Collection"> <owl:Class rdf:about="#SweetFruit" /><owl:Class rdf:about="#NonSweetFruit" /></owl:unionOf></owl:Class>

<owl:Class rdf:ID="DryWine"> <owl:intersectionOf rdf:parseType="Collection"> <owl:Class rdf:about="#Wine" /><owl:Restriction><owl:onProperty rdf:resource="#hasSugar" /> <owl:hasValue rdf:resource="#Dry" /> </owl:Restriction></owl:intersectionOf></owl:Class>

### Class Expressions: Beispiele (2/3)

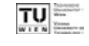

13

15

<owl:Class rdf:ID="WineColor"> <rdfs:subClassOf rdf:resource="#WineDescriptor" /> <owl:oneOf rdf:parseType="Collection"> <owl:Thing rdf:about="#White" /> <owl:Thing rdf:about="#Rose" /> <owl:Thing rdf:about="#Red" />  $\langle$ / $\cap$ wl: $\cap$ neOf> </owl:Class>

<owl:Class rdf:ID="NonConsumableThing"> <owl:complementOf rdf:resource="#ConsumableThing" /> </owl:Class>

```
<owl:Class rdf:ID="Meat"><rdfs:subClassOf rdf:resource="#EdibleThing" />
<owl:disjointWith rdf:resource="#Seafood" />
<owl:disjointWith rdf:resource="#Dessert" />
<owl:disjointWith rdf:resource="#Fruit" />
</owl:Class>
```
### Class Expressions: Beispiele (3/3)

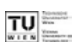

```
<owl:Class rdf:about="#giraffe">
 <rdfs:subClassOf rdf:resource="#animal" /><rdfs:subClassOf><owl:Restriction><owl:onProperty rdf:resource="#eats" />
  <owl:allValuesFrom rdf:resource="#leaf" /></owl:Restriction></rdfs:subClassOf></owl:Class><owl:Class rdf:about="#leaf"><rdfs:subClassOf><owl:Restriction><owl:onProperty rdf:resource="#part_of" />
```
<owl:someValuesFrom rdf:resource="#tree" /></owl:Restriction>

</rdfs:subClassOf>

```
</owl:Class>
```
## Ontology Sharing/Ontology Mapping

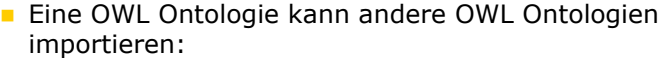

<owl:Ontology rdf:about="">

<owl:imports rdf:resource="http://www.xyz.org/ont.owl"/>

...

</owl:Ontology>

#### **Mapping zwischen OWL Ontologien**

- **Klassen** equivalentClass
- **Eigenschaften** equivalentProperty
- **· Individuals** sameAs, differentFrom, AllDifferent

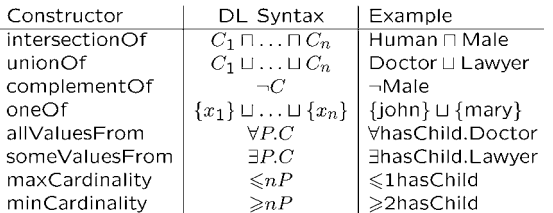

 $TU$   $=$ 

18

## Zusammenfassung: Axiome

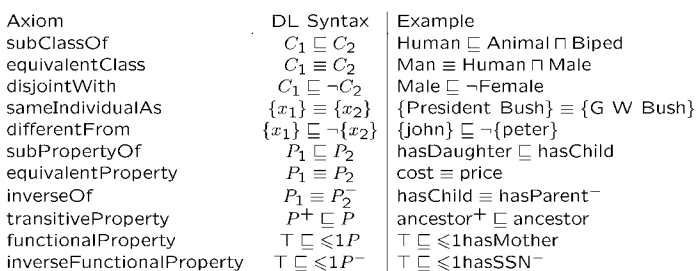

## Tools

#### ■ Editoren

- Protege ( + OWL Plugin) http://protege.stanford.edu/
- OntoEdit http://www.ontoprise.de/ customercenter/ software\_downloads/free
- DL Reasoner
	- $\bullet$  Racer http://www.cs.concordia.ca/ ~haarslev/racer/
	- $\bullet$  FaCT
- OWL Validator http://owl.bbn.com/validator/

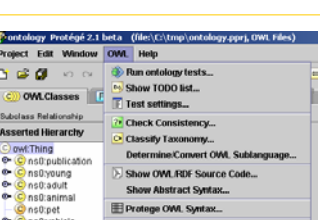

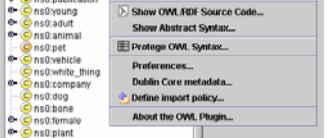

**12. CL** 

owl:Thing

H

 $\vert \cdot \vert$ 

 $\ddot{\cdot}$ 

Protege + OWL Plugin + Racer

17

 $TU$ 

### Literatur

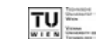

- OWL Guide http://www.w3.org/TR/owl-guide/
- **Ontology Development 101** http://www.ksl.stanford.edu/people/dlm/papers/ontologytutorial-noy-mcguinness.pdf
- **DAME Reasoning Examples** http://owl.man.ac.uk/2003/why/latest/
- **Beispielontologien** http://www.daml.org/ontologies/
- OWL Tutorial http://www.cs.man.ac.uk/~horrocks/ISWC2003/Tutorial/

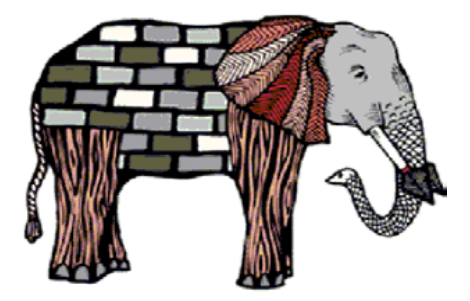

http://www.w3.org/Talks/2001/1102-semweb-fin/all.htm

21

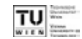